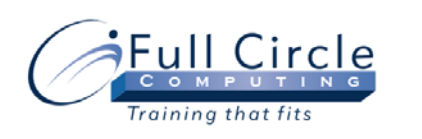

# **PHOTOSHOP**

### **WEB PRODUCTION**

**[View Schedule](http://www.fullcirclecomputing.com/Schedules/Schedule-Web-Design.html) [Register Now](http://www.fullcirclecomputing.com/registration.html)**

# **Preparing Web Images**

- Understand Images for Web
- Reduce Files Size

#### **Optimizing Images**

- Optimize Photographic Images
- Optimize Flat Color Graphics & Illustrations
- Apply Transparency Settings

#### **Preparing Images for Cross-Platform Viewing**

- Set Up Color Management for the Web
- Alter Images for Displaying Across Platforms
- Snap to Web-Safe Colors

# **Creating Web Page Layouts**

- Create a Web Page
- Create Web Page Backgrounds
- Draw Editable Vector Shapes
- Create Effects

# **Exporting a Web Page**

- Prepare a Web Page for Export
- Export a Web Page

## **Creating Animations for Web and Mobile Devices**

- Create Frame Animations
- Create Timeline Animations
- Save Animations
- Preview Animations on Mobile Devices